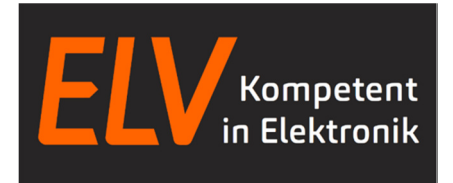

## Steuerung des Kreis-LED-Wecker KLW1 per seriellen Steuerbefehlen **ACHTUNG: Gilt ab Firmwareversion V1.2**

## Die Steuerung lässt sich mit den folgenden Befehlen durchführen:

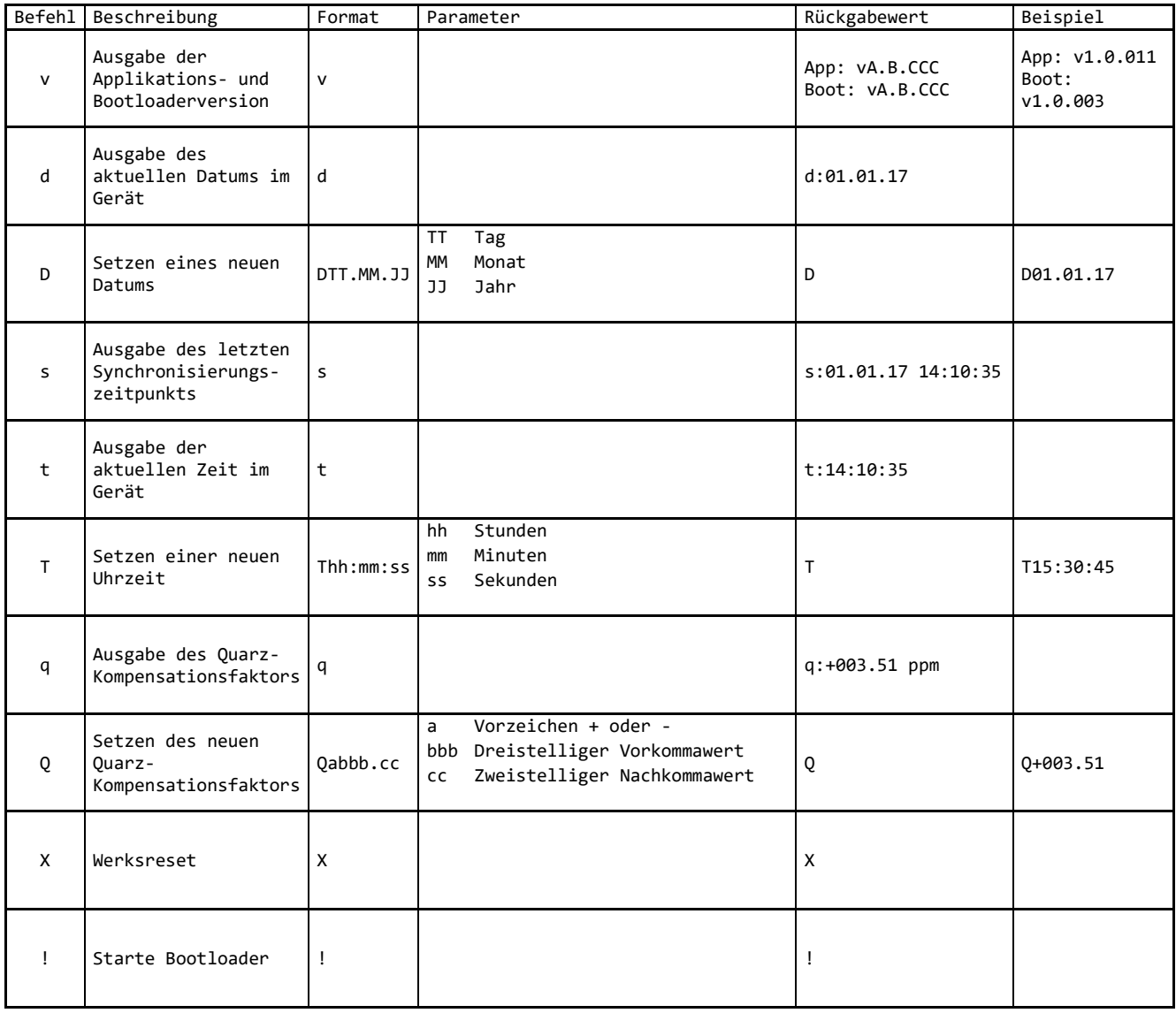

Die serielle Schnittstelle ist mit der folgenden Konfiguration zu öffnen:

Baudrate: 115200 Datenbits: 8 Stoppbits: 1 Parität: Keine